CNPJ – 76.167.733/0001-87

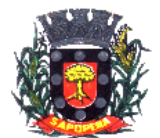

# **DECRETO Nº 253/2018**

O Prefeito Municipal de Sapopema, GIMERSON DE JESUS SUBTIL, no uso de suas atribuições legais, que lhe são conferidas por Lei, e de conformidade com a Lei Municipal nº 336/1993,

## **R E S O L V E**

 **Art. 1º -** Conceder Licença Maternidade a Srª. Gabriela Pinheiro Lopes, matrículas 655-1 e 655-2, lotada no cargo de Professora, por um período de 180 (cento e oitenta dias), conforme atestado de licença maternidade, datado de 22/12/2018.

 **Art. 2º -** Este Decreto entrará em vigor na data de sua publicação, revogando-se as disposições em contrário.

Sapopema, 24 de dezembro de 2018.

Gimerson de Jesus Subtil Prefeito Municipal

### **ESTADO DO PARANÁ PREFEITURA MUNICIPAL DE SAPOPEMA**

#### **ADMINISTRAÇÃO GERAL DECRETO Nº 253/2018**

#### **DECRETO Nº 253/2018**

O Prefeito Municipal de Sapopema, GIMERSON DE JESUS SUBTIL, no uso de suas atribuições legais, que lhe são conferidas por Lei, e de conformidade com a Lei Municipal nº 336/1993,

#### **R E S O L V E**

**Art. 1º -** Conceder Licença Maternidade a Srª. Gabriela Pinheiro Lopes, matrículas 655-1 e 655-2, lotada no cargo de Professora, por um período de 180 (cento e oitenta dias), conforme atestado de licença maternidade, datado de 22/12/2018.

**Art. 2º -** Este Decreto entrará em vigor na data de sua publicação, revogando-se as disposições em contrário.

Sapopema, 24 de dezembro de 2018.

#### *GIMERSON DE JESUS SUBTIL* Prefeito Municipal

**Publicado por:** Franciele Flor Delfino **Código Identificador:**3CDCD467

Matéria publicada no Diário Oficial dos Municípios do Paraná no dia 26/12/2018. Edição 1660 A verificação de autenticidade da matéria pode ser feita informando o código identificador no site: http://www.diariomunicipal.com.br/amp/